# **EIPROPOSAL KIT SAMPLE**

# **Government Contract Product Sales Sample Proposal**

Scroll down to read the first part of this sample. When purchased, the complete sample is 7 pages long and is written using these Proposal Pack chapters:

Cover Sheet (Government Contracts), Title Page, Customer Information, Products, Awarded SINs, Special Attributes, Back Page

This sample was created using **Proposal Pack Flag #6**. In the retail Proposal Pack you get the entire collection of samples (including this one) plus thousands of editable templates for creating an unlimited variety of custom proposals and other business documents.

#### [Click here to purchase Proposal Pack Flag #6](https://www.proposalkit.com/cgi-bin/checkout.cgi?pcode=391)

The sample below **does not** include all of the sample's content. The complete version is included in every retail Proposal Pack product and must be purchased to see the rest of the content and to get the editable Word format version.

Read this article for more help - [How to Write a Government \(GSA\) Contract](https://www.proposalkit.com/htm/how-to-write-a-government-gsa-contract.htm)

## **GENERAL SERVICES ADMINISTRATION**

#### **Federal Supply Service Authorized Federal Supply Schedule Price List**

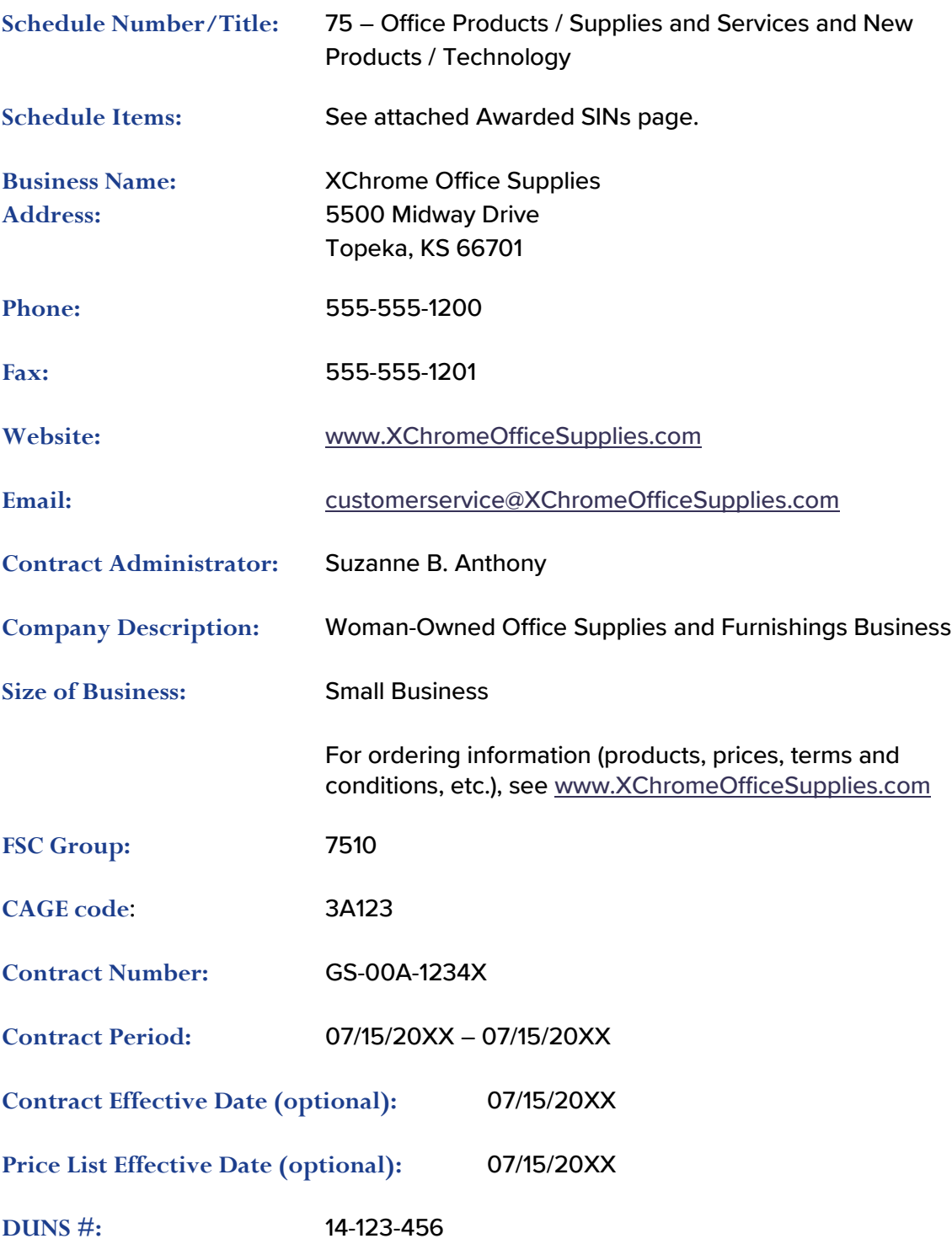

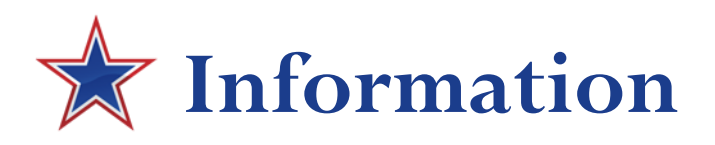

# **Authorized Federal Supply Schedule Price List**

XChrome Office Supplies carries hundreds of office supplies and furniture items. For your convenience, we've summarized a few of our broad categories here.

See our website at [www.XChromeOfficeSupplies.com](https://www.proposalkit.com/) for our complete catalog.

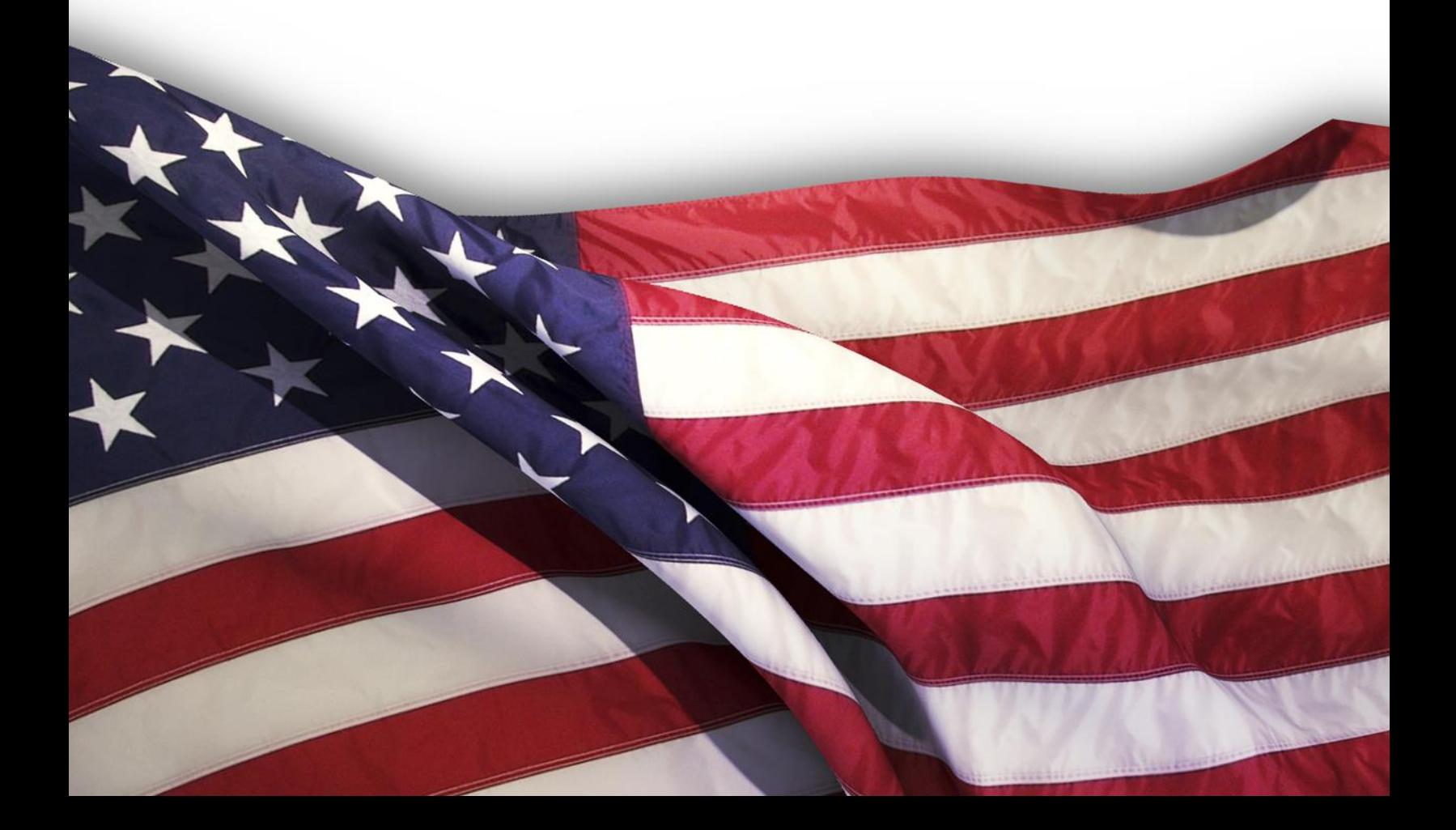

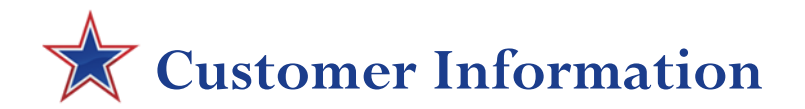

1a. Table of awarded special item number(s) (SINs) with appropriate cross-reference to page number(s): See attached Awarded SINs page.

1b. Lowest priced model for each SIN: See attached Products page.

1c. Hourly rates: Not Applicable

2. Maximum order: \$150,000.00

3. Minimum order: \$500.00

4. Geographic coverage (delivery area): Contiguous 48 states via standard and express delivery; Alaska, Hawaii and Puerto Rico via special shipping arrangements.

5. Point(s) of production (city, county, and state or foreign country): Varies by product. See attached Products page.

6. Discount from list prices or statement of net price: See Specials on [www.XChromeOfficeSupplies.com](https://www.proposalkit.com/) for sale prices.

7. Quantity discounts: Varies by product. See attached Products page.

8. Prompt payment terms: Net 30 days

9a. Notification that Government purchase cards are accepted at or below the micropurchase threshold: Government purchase cards NOT accepted at or below the micropurchase level.

9b. Notification that Government purchase cards are accepted or not accepted above the micro-purchase threshold: Government purchase cards accepted above the micropurchase level.

10. Foreign items: Varies by product. See attached Products page or website.

11a. Time of delivery: Varies by product, but typically within 10 business days after receipt of order.

11b. Expedited delivery: Overnight or 2-day delivery available on selected products. See attached Products page or website.

11c. Overnight and 2-day delivery: Overnight or 2-day delivery available on selected products. See attached Products page or website.

11d. Urgent requirements: Contact us at 555-555-1200 if you need an urgent delivery.

12. F.O.B. point(s): Destination

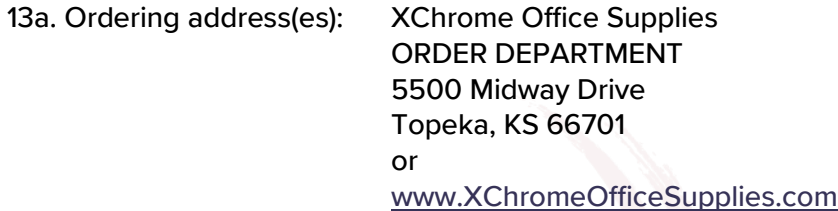

13b. Ordering procedures: No orders accepted in the form of email messages. Fill out forms online or fax printed order form.

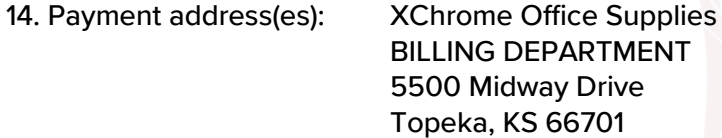

Or use our secure credit card payment system at [www.XChromeOfficeSupplies.com](https://www.proposalkit.com/)

15. Warranty provision: Varies by product. See attached Products page.

16. Export packing charges: Not Applicable

17. Terms & conditions of Government purchase card acceptance: Government purchase cards accepted above minimum order level.

18. Terms & conditions of rental, maintenance and repair: Not Applicable

19. Terms & conditions of installation: Not Applicable

20. Terms & conditions of repair parts indicating date of parts price lists and any discounts from list prices (if applicable): Not Applicable

20a. Terms & conditions of other services: Not Applicable

21. List of service and distribution points: Not Applicable

22. List of participating dealers: Not Applicable

23. Preventive maintenance: Not Applicable

24a. Special attributes (e.g., recycled content, energy efficiency, and/or reduced pollutants): See the attached Special Attributes page.

24b. If applicable, indicate that Section 508 compliance information is available on Electronic and Information Technology (EIT) supplies and services and show where full details can be found: Section 508 information can be found on manufacturer's website and is provided when required.

25. Data Universal Number System (DUNS) number: 14-123-456

26. Notification regarding registration in Central Contractor Registration (CCR) database: XChrome Office Supplies is registered in the CCR, 1Bn00.

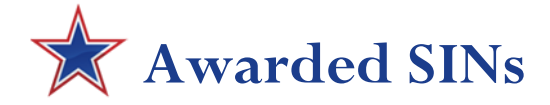

#### **Table of Awarded Special Item Numbers (SINs)**

XChrome Office Supplies has been awarded a GSA contract for the following special item categories.

#### **SIN 75-200 – Office Products**

Pens, pencils, markers, xerographic paper, printer paper, fax paper, binders, tape, envelopes, ergonomic products (wrist and foot rests), cleaning equipment and supplies (head cleaners, disk drive cleaners, monitor cleaners, toner wipes) optical disks, physical storage, security, protective and related ADP supplies, and toner cartridges.

#### **SIN 711-2 - Worksurfaces, Workstations, Computer Furniture and Accessories**

Worksurfaces, workstations, workstation modules, moveable workstations, data or task stations, PC workcenters, desks, credenzas, computer tables, printer stands, pedestals, enclosure systems for computer equipment, computer consoles and computer stackers. Related accessories such as: L-returns, bridge units, worksurface and table extensions, overhead storage modules and shelves, desk carrels, modesty panels, above the worksurface privacy screens, terminal tilt platforms, turntables, tackboards, vertical CPU holders or stands, keyboard or pencil/center drawers, casters, locks, monitor support units, wrist rest, grommets, wire management, data and electrical components.

#### **SIN 711-20 - Display and Communication Boards, Wall Stations, and Accessories**

Bulletin boards, changeable letter boards, marker boards, control boards, combination boards, presentation systems, sliding multi-boards, communication centers, wall stations, portable boards and kits. Wall-mounted boards are complete and ready for mounting, hardware included.

#### **SIN 711-3 - Filing and Storage Cabinets, Shelves, Mobile Carts, Racks and Accessories**

Vertical and lateral filing cabinets, multimedia storage cabinets, storage and shelving systems, wardrobes, overfiles, combination storage and wardrobe units, hybrid type storage units, open cabinet shells, open shelves, shelf files, bookcases, map and plan files, racks for hanging files or tape seals, mobile carts and dollies.

#### **SIN 711-8 - Executive Office Furniture**

Desks, reception stations. workstations in "L", "U" and other configurations which include units such as desks, desk attachments, bridge units, corner units, kneehole credenzas, and peninsulas. Freestanding credenzas, credenzas with attached overhead storage unit/hutch and file cabinets (lateral and vertical). Bookcases, computer support furniture such as printer stands and VDT tables, work and console tables.

The rest of this sample is included in the retail Proposal Packs and Proposal Kit Professional bundle. Purchase any Proposal Pack in the design theme of your choice and you will have everything you need.

### How do I customize or create my own version of this sample?

Using the included Proposal Pack Wizard is the best way to make customized versions of the samples. Using the Wizard and any Proposal Pack you can recreate any of the samples in the visual design theme you purchased as well as branding it with your own logo and design.

- 1) After purchasing, downloading, and installing your Proposal Pack and Wizard software add a new project in the Wizard.
- 2) Click the Pick Documents button then click the View Samples tab.
- 3) Select the title of this (or any other) sample and click the Import Content from Selected Sample button.
- 4) Customize the chapter list as needed to suit your situation. You can add additional chapters from the library of 2000+ topics, reorder chapters, remove chapters.
- 5) When you save your project, the Wizard will build you a custom version of this sample in the visual design theme Proposal Pack you purchased applying all your customizations (logos, font types, color schemes, contact information, etc.).
- 6) Open and edit the Word document to complete your work.

This sample is included in the [Proposal Kit Professional](https://www.proposalkit.com/htm/business-proposal-kit-professional.htm) and [Proposal Pack](https://www.proposalkit.com/htm/business-proposal-templates.htm) products.

This sample has been truncated to only show the first few pages. The complete version of this sample including an editable Word version is included with all Proposal Kit Professional and Proposal Pack products found at:

[ProposalKit.com/htm/proposal-software-products.htm](https://www.proposalkit.com/htm/proposal-software-products.htm)

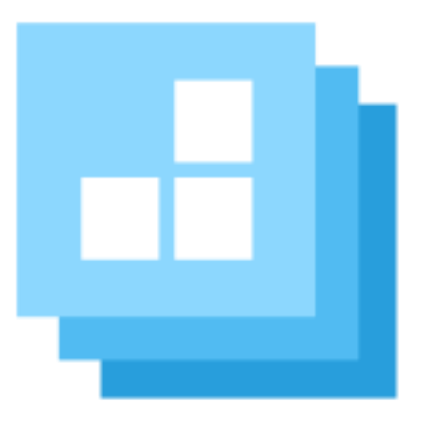

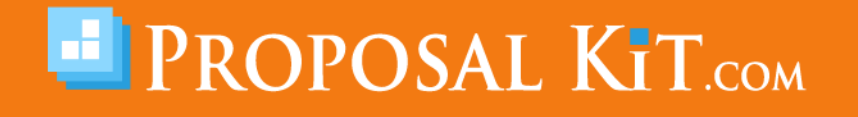

*Copyright © Proposal Kit, Inc. All rights reserved.*